**Piano Nazionale Lauree Scientifiche (PLS 2016-2017) Statistica Laboratorio di Statistica** 

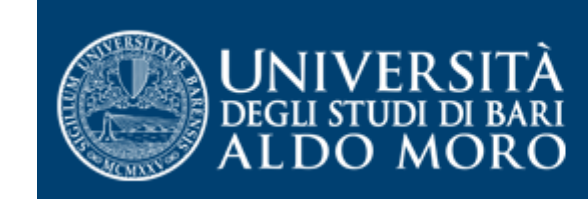

dipartimento di

#### Le relazioni tra variabili. L'indipendenza

*prof.ssa Angela Maria D'Uggento* [angelamaria.duggento@uniba.it](mailto:angelamaria.duggento@uniba.it)

#### **materiale didattico II incontro**

## **La distribuzione di una variabile qualitativa: le tabelle di contingenza**

Le rappresentazioni più opportune per due variabili qualitative sono le tabelle di contingenza; graficamente si ricorre ai diagrammi a barre (o istogrammi ).

Nelle tabelle di contingenza (X,Y) ad ogni valore *i* della variabile X è associato il numero  $\tilde{n}_i$  delle volte in cui tale valore si riscontra nelle n osservazioni oppure la sua frequenza relativa (  $n_i$ /n ); ad ogni valore *j* della variabile Y è associato il numero *nj* delle volte in cui tale valore si riscontra nelle n osservazioni oppure la sua frequenza relativa ( *nj* /n ); l'osservazione che possiede contemporaneamenté la modalità i e la modalità j è associata alla frequenza  $n_{ii}$ .

Per rappresentare graficamente il diagramma a barre si pongono sull'asse delle ascisse i valori assunti dalla variabile e in ordinata i conteggi o le frequenze; nel caso di due o più variabili si possono affiancare le colonne.

### **La tabella di contingenza**

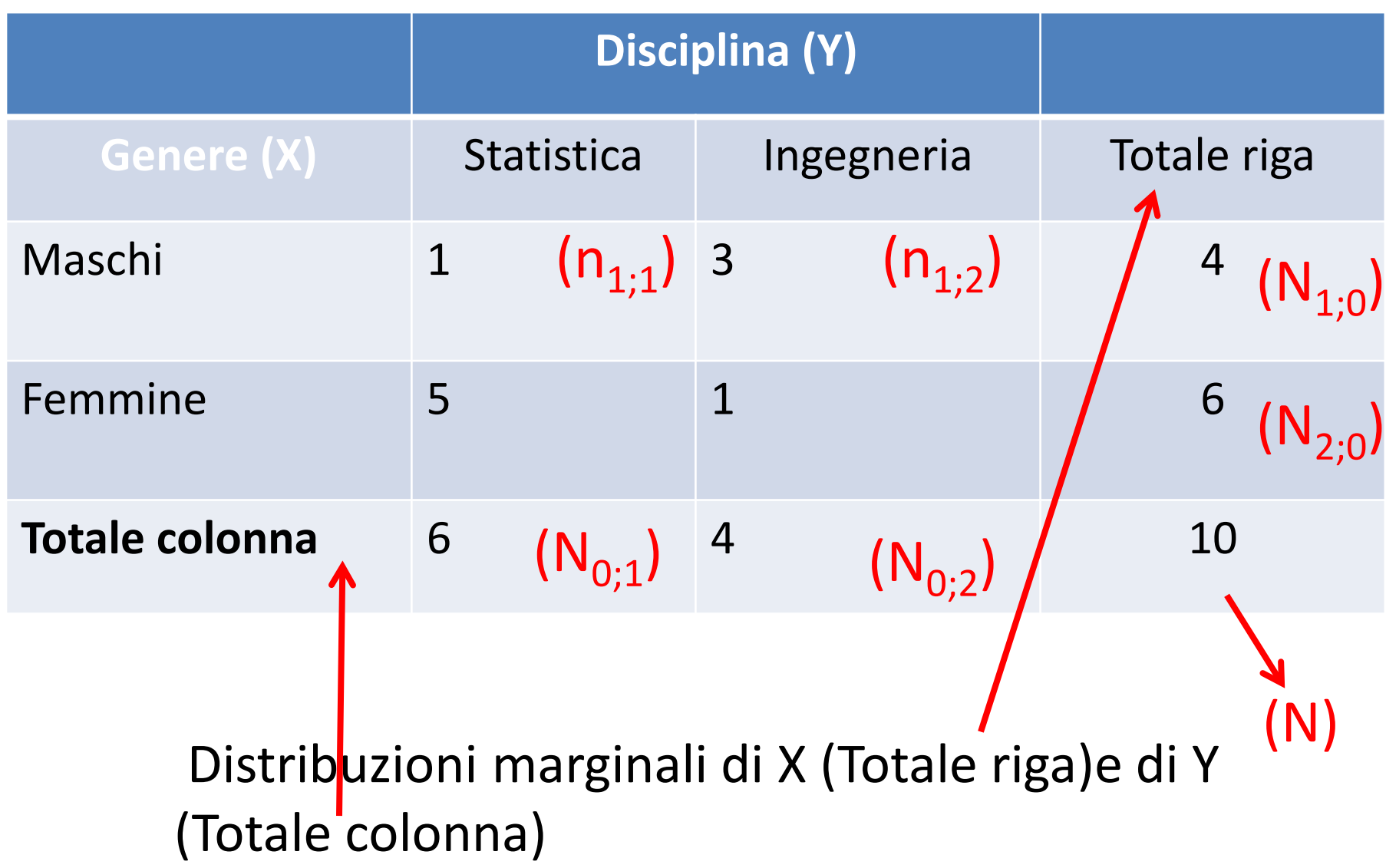

### **L'Indipendenza, ovvero alla ricerca di una relazione tra due variabili qualitative**

Con un test statistico è possibile verificare se esiste una relazione (associazione) tra variabili qualitative (nominali o ordinali) o confrontare la significatività della differenza tra due percentuali.

Tale test consente anche di misurare la «distanza» tra quello che ci si aspettava e la realtà osservata attraverso i dati e di capire se questa «differenza» è maggiore di quella che potrebbe verificarsi per il solo effetto del caso.

Esempio: nella tabella precedente verificare l'associazione tra genere e scelta del corso universitario.

*Domanda: la scelta del corso universitario è influenzata/dipende dal genere o è indipendente?*

Per rispondere alla domanda bisogna

- 1. costruire la tabella doppia
- 2. testare la dipendenza tra le due variabili, utilizzando il test del Chi quadrato  $(\chi^2)$ .

#### **Costruire la tabella di frequenza doppia**

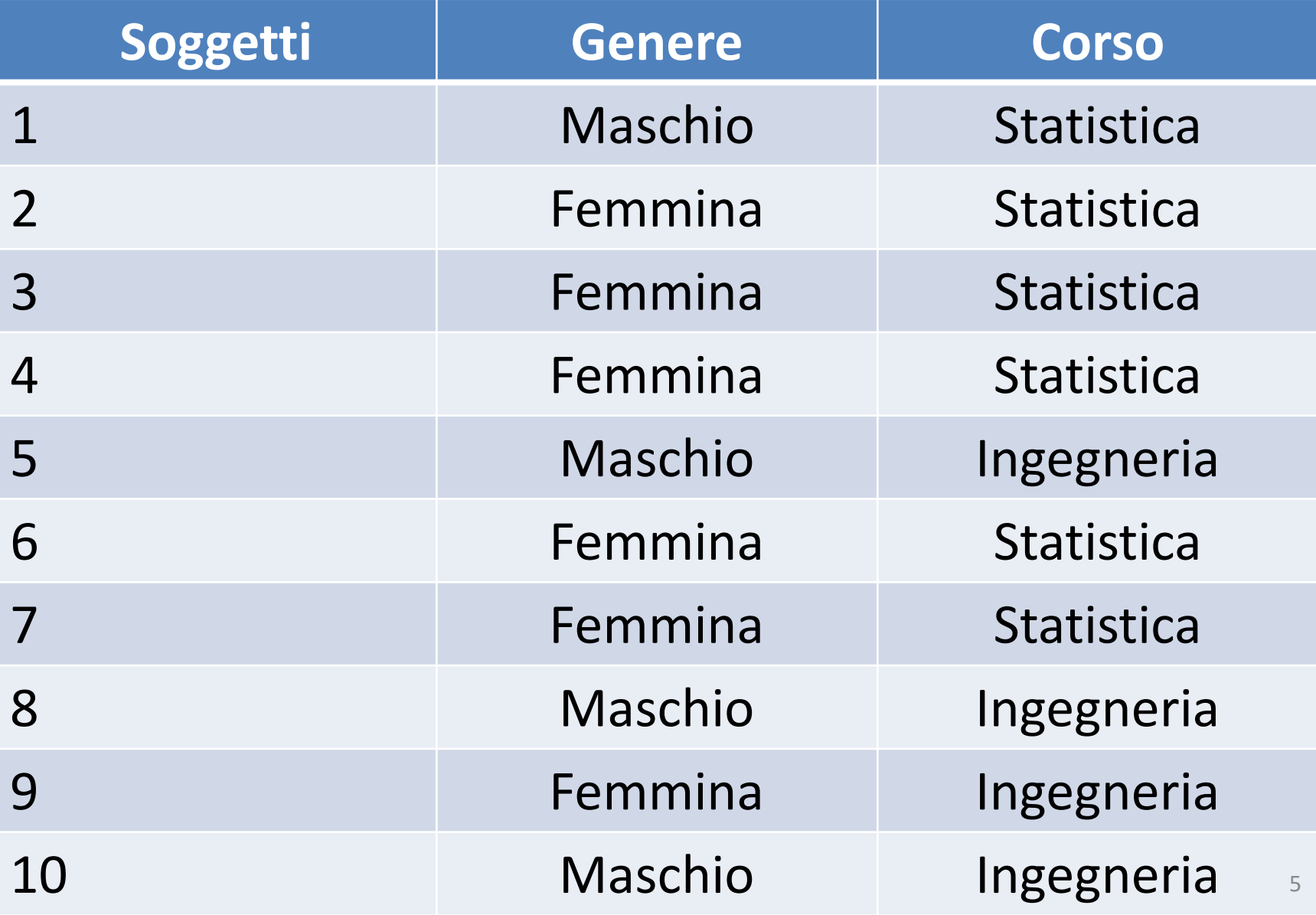

## **Tabella di frequenza doppia**

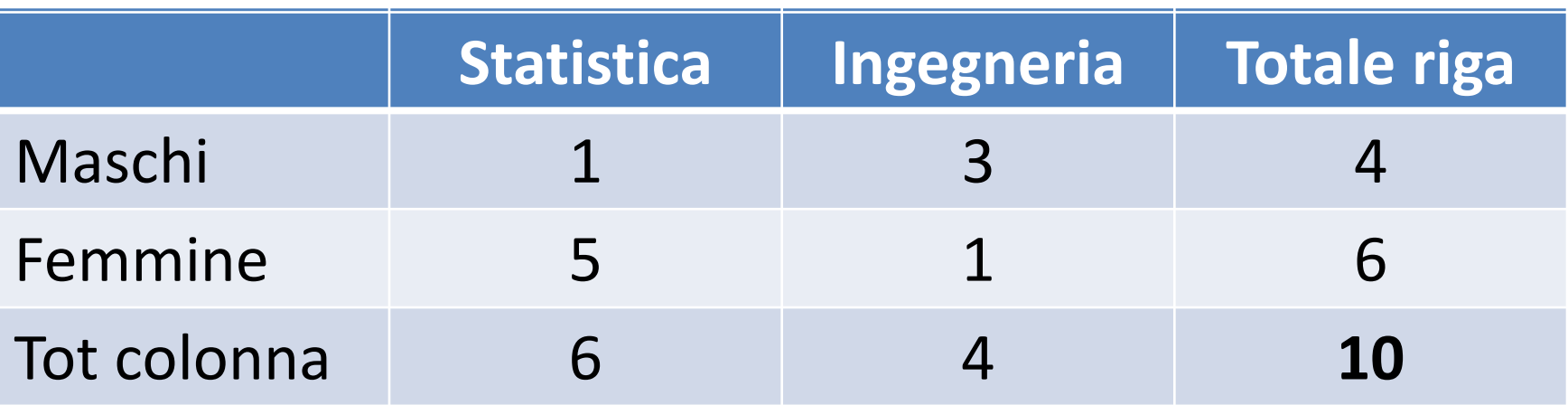

**Informazioni della tabella di frequenza doppia:** Esprime la relazione tra 2 variabili, in questo caso entrambe qualitative.

I numeri all'interno di ciascuna cella indicano le

frequenze osservate  $(f_0)$  sul campione o collettivo e corrispondono al «conteggio» delle unità statistiche che presentano contemporaneamente le due modalità.

#### **Frequenze attese**

Per verificare l'eventuale dipendenza è necessario calcolare la frequenza attesa (f<sub>e</sub>; *expected frequency*) per ciascuna cella (frequenza osservata).

Con riferimento alla precedente tabella, la domanda potrebbe essere: «Sapendo che gli iscritti a Statistica sono 6 e che i maschi sono 4 in totale, quanti maschi "mi aspetto" che si iscrivano a Statistica? E quante femmine? E ad Ingegneria?»

# Tabella doppia con f<sub>o</sub> ed f<sub>e</sub>

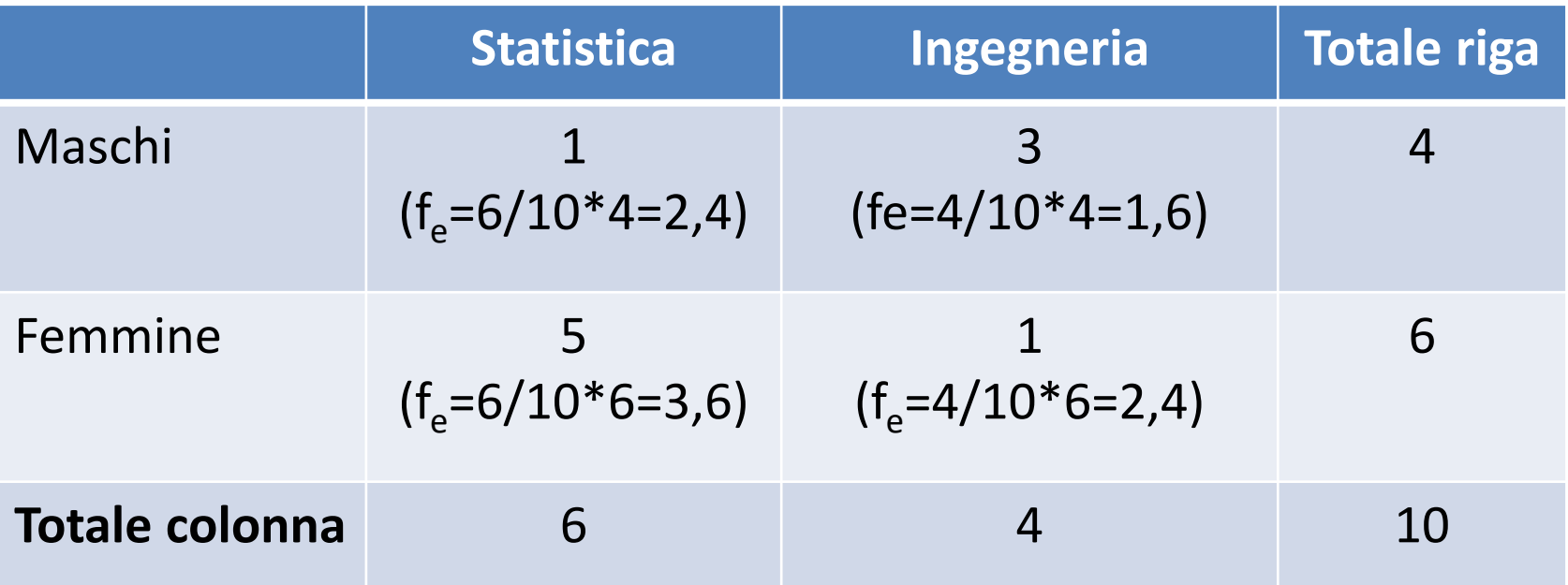

La somma delle frequenze attese per riga deve essere uguale al totale di riga e si ottengono moltiplicando il peso teorico (tot col/N) per la freq. osservata totale (tot riga).Esempio fe=2,4 deriva da  $(6*4)/10.$ 

La somma delle frequenze attese per colonna deve essere uguale al totale di colonna.

La somma di tutte le frequenze attese deve essere uguale a N.

## **Indice di dipendenza**  $χ<sup>2</sup>$

Dopo aver calcolato le  $f_{\rho}$  si può calcolare il valore di  $\chi^2$ 

$$
\chi^2 = \sum \frac{(fo - fe)^2}{fe}
$$

- Il campo di variazione del  $\chi^2$ è (0 <  $\chi^2$  < $\infty$ ).
- se tutte le f e le f sono uguali, il valore del  $\chi^2$  sarà uguale a 0, dunque le due variabili sono **indipendenti**. Se almeno una è diversa, allora son dipendenti.
- ne consegue che, maggiore è la differenza tra  $f_{0}$  ed  $f_{e}$ , e maggiore sarà il valore del  $\chi^2$ .

## **Calcolo del χ<sup>2</sup>**

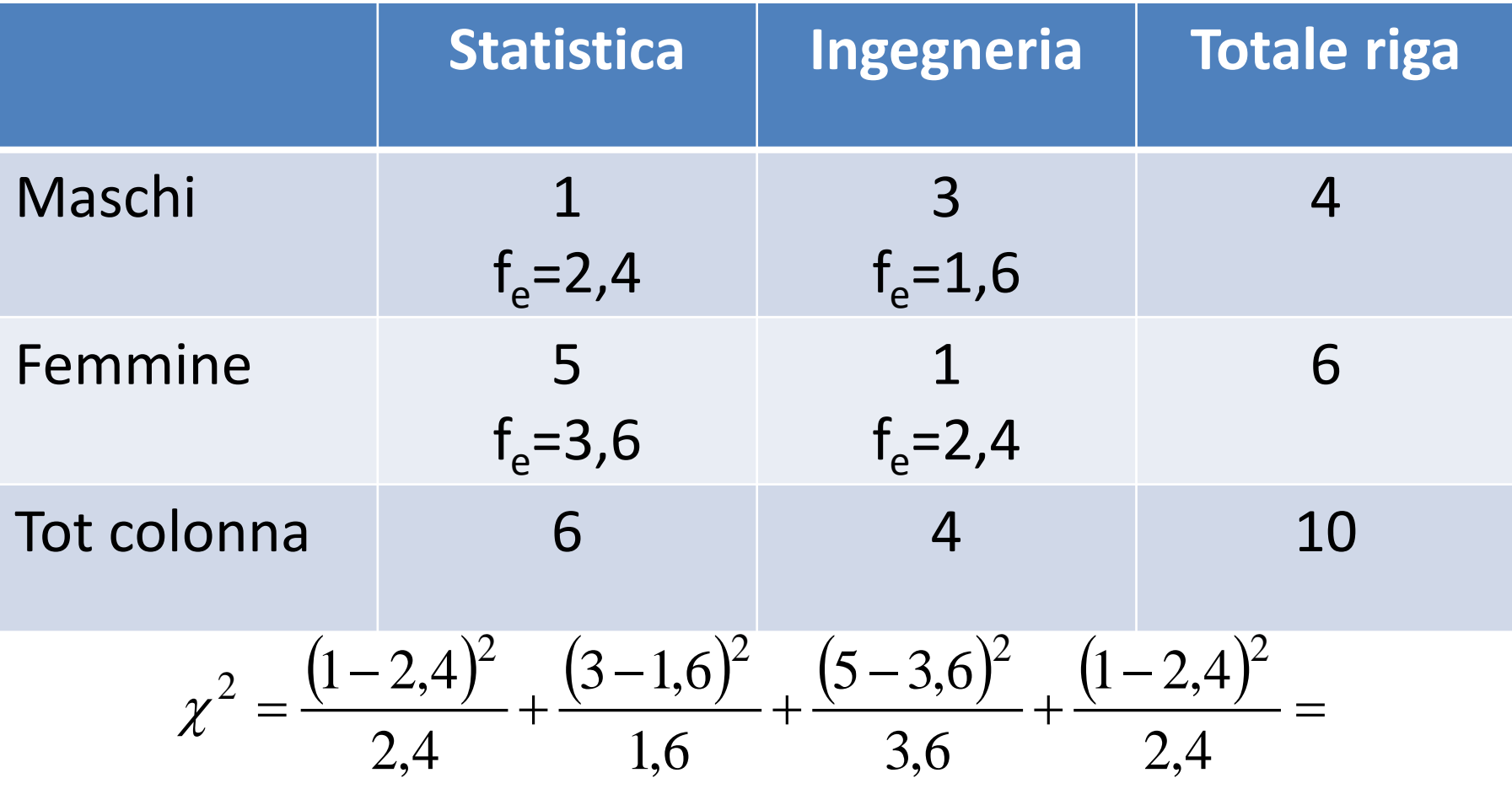

# **Caratteristiche del χ<sup>2</sup>**

- L'indice **χ<sup>2</sup>**è sempre positivo
- Può assumere valori che variano tra 0 (massima indipendenza) e  $\infty$  (con N = massima dipendenza solo nel caso di tabelle 2x2)
- Nelle tabelle 2x2, il **χ<sup>2</sup>**risulta più facilmente interpretabile con una «regola empirica» per la quale è necessario calcolare il **χ2 relativo** ossia **χ2/N,** che varia tra 0 ed 1, e si interpreta come segue: **Regola empirica**

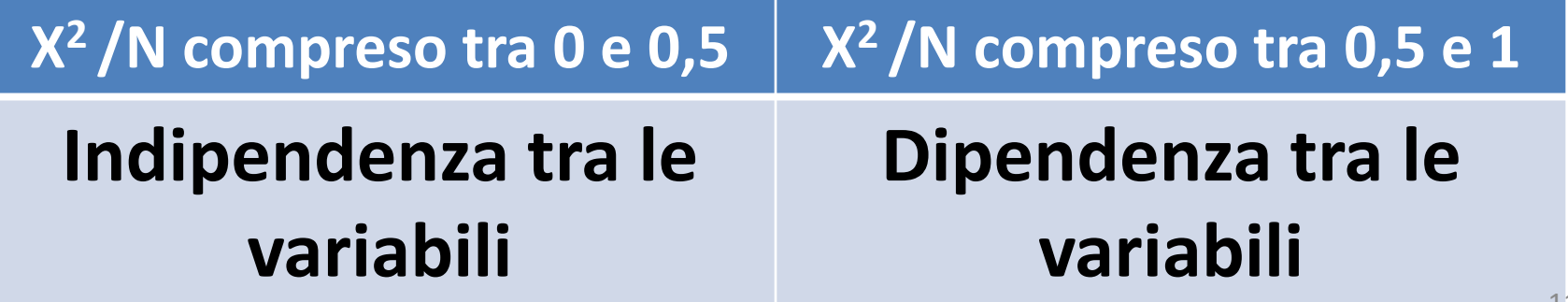

# **Calcolo del χ<sup>2</sup> relativo: interpretazione**  $\chi^2/N = 3,41/10=0,34$

Interpretazione: le due variabili non risultano associate, ossia il genere e la scelta del corso di studi universitario sono indipendenti (o più precisamente, la scelta universitaria non dipende dal genere).

## **Esercizio 1**

#### **Verificare l'esistenza di una relazione tre le variabili "genere" ed "esito dell'esame di Statistica".**

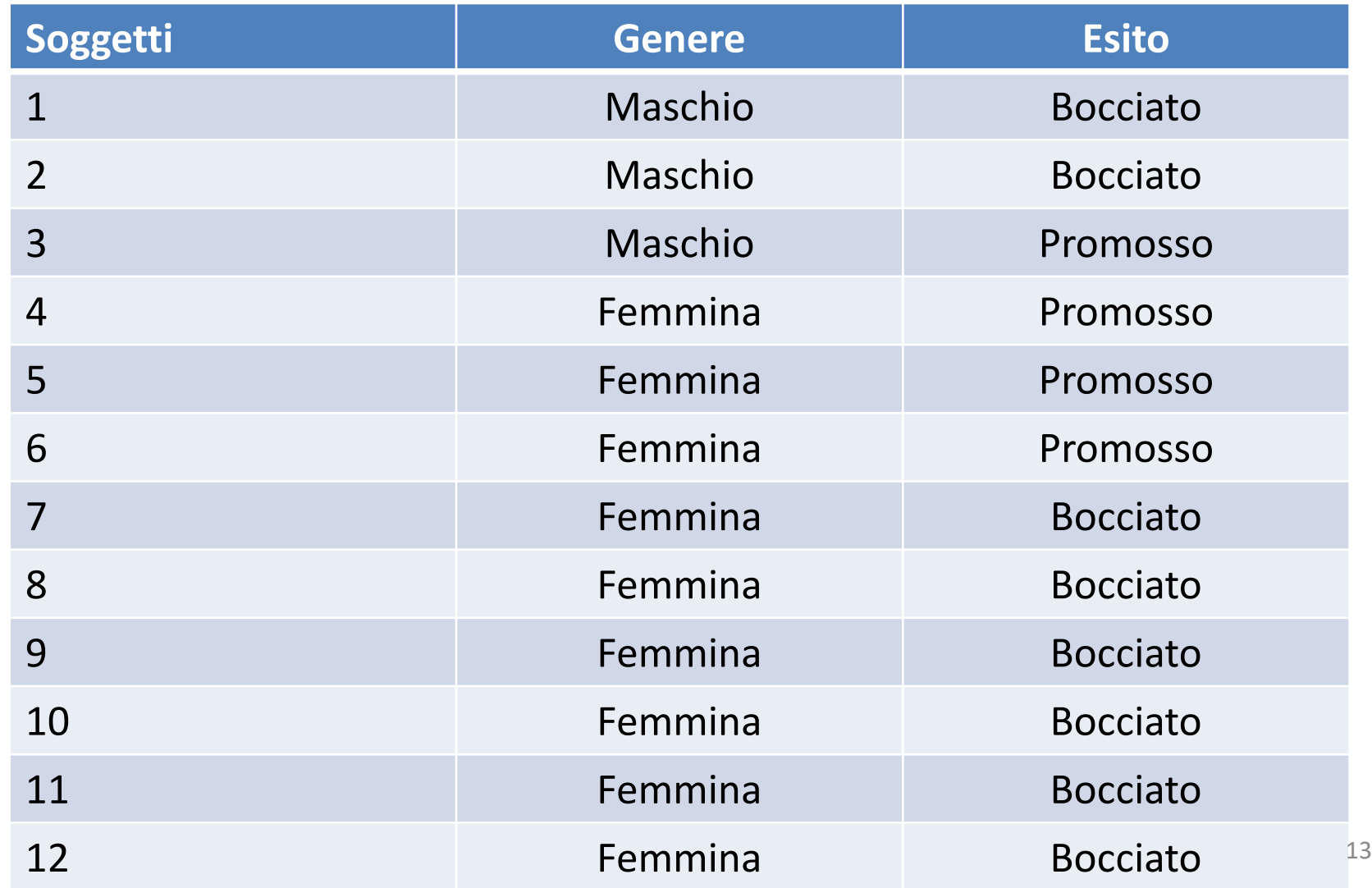

## Caso di massima indipendenza

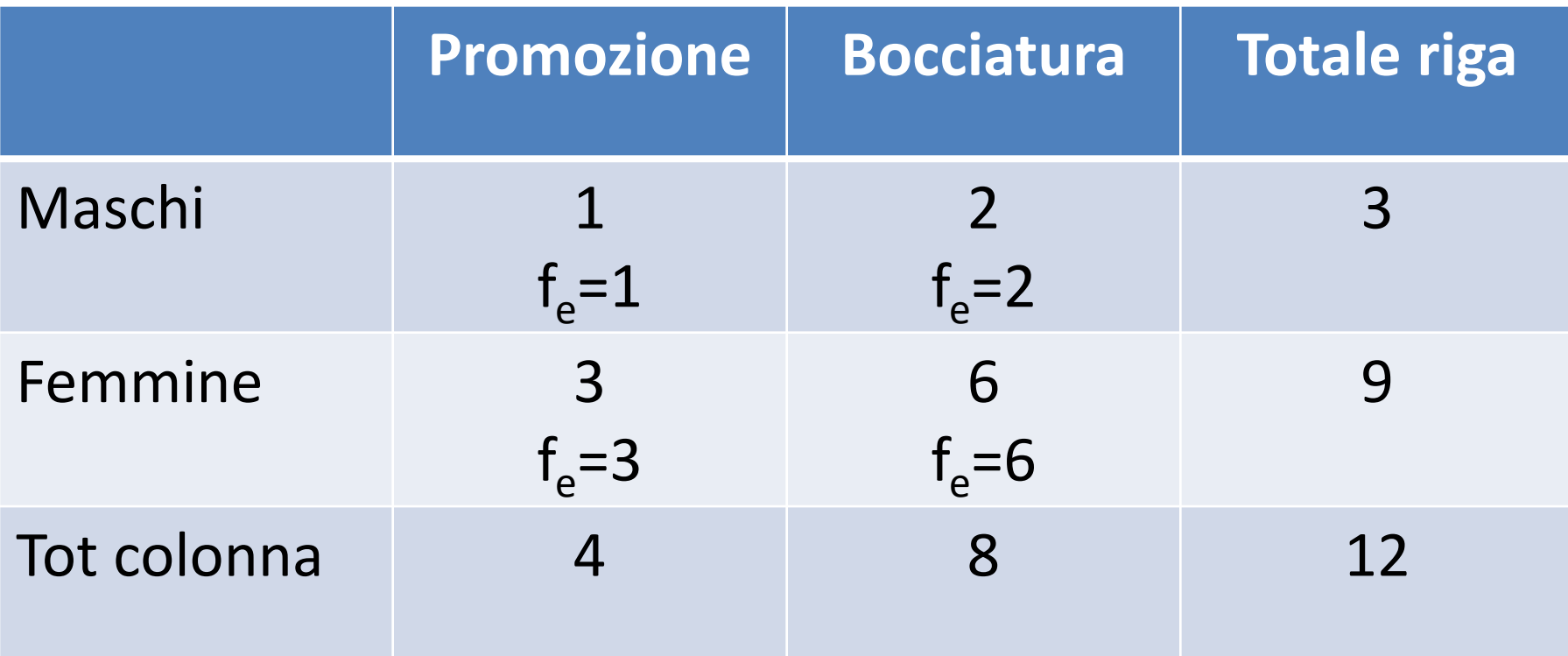

$$
\chi^2 = \frac{(1-1)^2}{1} + \frac{(2-2)^2}{2} + \frac{(3-3)^2}{3} + \frac{(6-6)^2}{6} = 0
$$

## **Esercizio 2**

#### **Verificare l'esistenza di una relazione tra le variabili "genere" e "professione".**

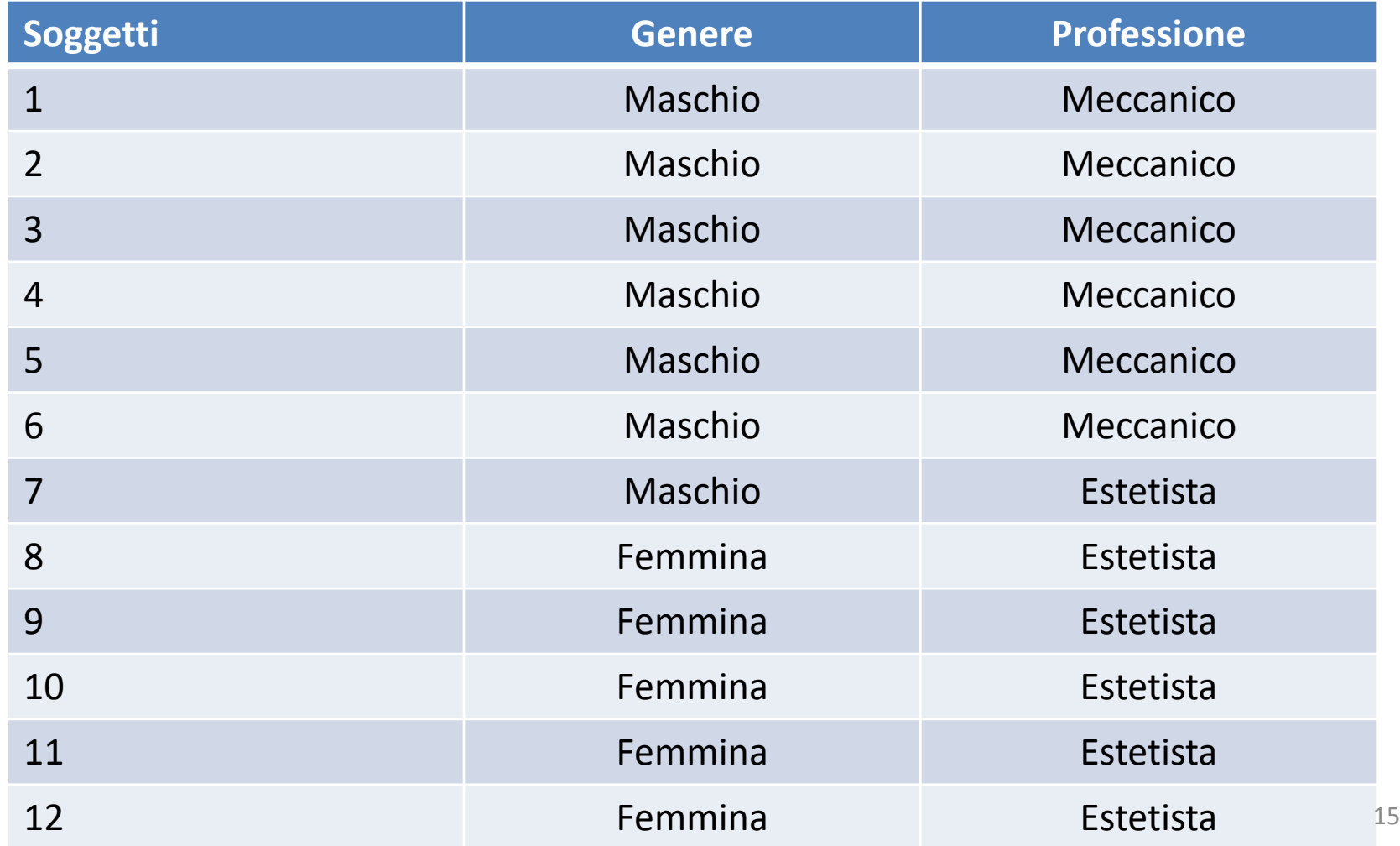

## **Caso di dipendenza**

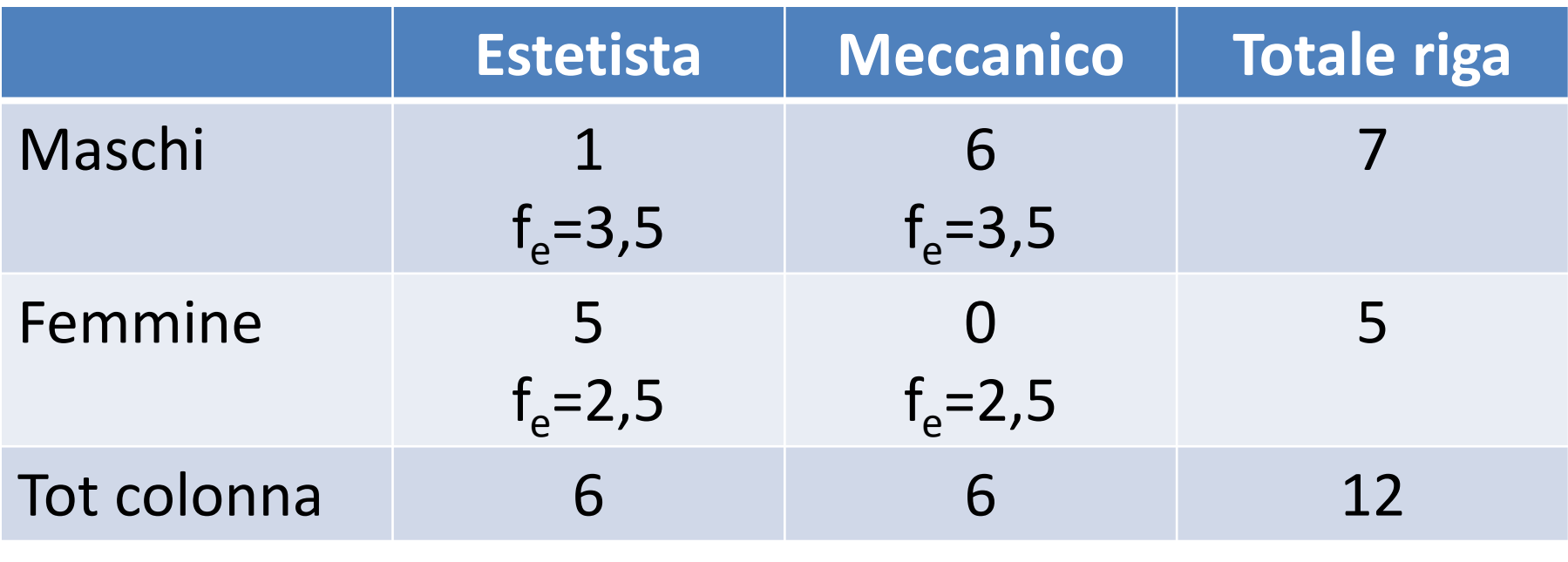

$$
\chi^2 = \frac{(1-3.5)^2}{3.5} + \frac{(6-3.5)^2}{3.5} + \frac{(5-2.5)^2}{2.5} + \frac{(0-2.5)^2}{2.5} = 1.79 + 1.79 + 2.5 + 2.5 = 8.58
$$

#### **8,58/12=0,72 quindi?**

Tra le due variabili c'è dipendenza (la professione dipende dal genere): i maschi scelgono di fare il meccanico, mentre le femmine di fare l'estetista. <sup>16</sup>

#### **Una applicazione di χ<sup>2</sup> in ambito medico: confronto «atteso» vs «osservato»**

In un ospedale americano, alcuni pazienti dializzati si sono sottoposti ad una sperimentazione per valutare l'ipotesi che l'assunzione di aspirina potesse inibire la formazione di trombi. I 44 pazienti furono assegnati a caso ad un gruppo a cui era somministrata l'aspirina o ad un altro gruppo trattato con il placebo. Per evitare autosuggestione nei pazienti e nei ricercatori lo studio fu condotto in doppio cieco, ossia nessuno dei partecipanti sapeva se i pazienti venivano trattati con aspirina o con placebo. La ricerca continuò finché 24 dei 44 pazienti ebbero sviluppato dei trombi e, a questo punto, i ricercatori identificarono le compresse somministrate e valutarono statisticamente i risultati delle differenti terapie: 19 pazienti erano stati trattati con aspirina e 25 con il placebo. I due gruppi non presentavano differenze significative per le variabili età, sesso, tempo in dialisi ed altro.Riepiloghiamo i risultati della sperimentazione:

nel gruppo trattato con aspirina ( $n_1$ =19) 6 pazienti avevano sviluppato trombi nel gruppo trattato con placebo ( $n<sub>2</sub>=25$ ) 18 pazienti avevano sviluppato trombi Esprimendo tali dati in termini relativi avremo

**Gruppi** Presenza Assenza trombi trombi **Totali Placebo 18 7 25 Aspirina 6 13 19** 6/19=0,32 e 18/25=0,72. La differenza tra 0,32 e 0,72 è **statisticamente significativa**?

**24 20 44**

Procediamo nella costruzione della tabella teorica ipotizzando che l'aspirina NON abbia un effetto inibitorio sulla formazione di trombi.

Su 44 pazienti, 24 hanno sviluppato trombi (il 55%) mentre 20 no (il 45%).

Quindi, se l'aspirina producesse gli stessi effetti del placebo, dovremmo assistere alla formazione di trombi nel 55% dei casi e nel 45% no.

In altri termini, 24 pazienti (cioè il 55% di 44) hanno la probabilità di sviluppare trombi indipendentemente dal gruppo a cui appartengono.

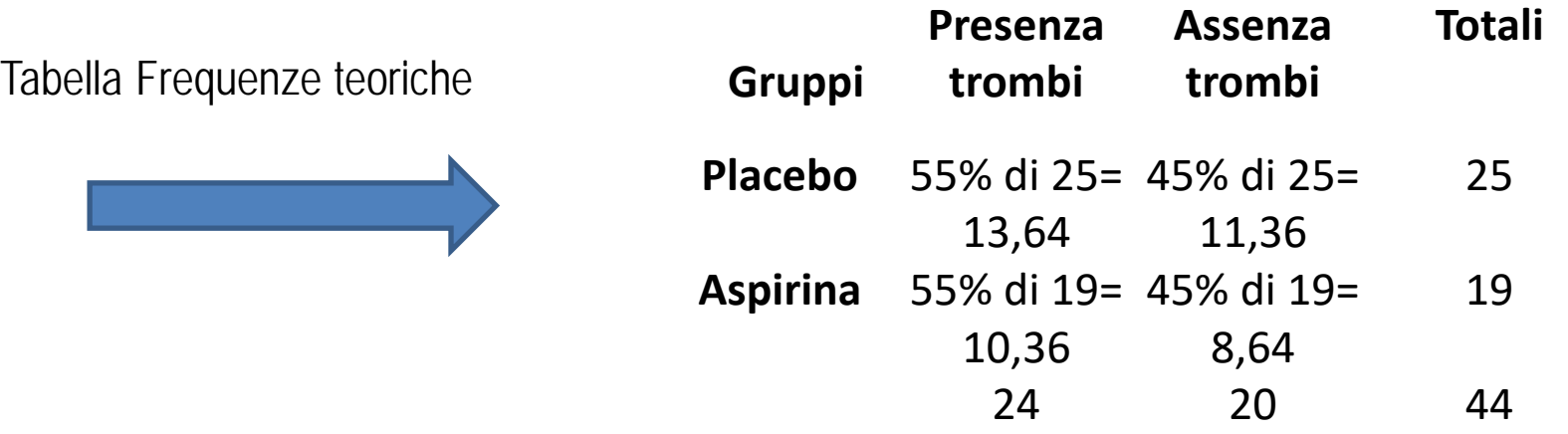

La v.c. Chi misura quanto le differenze osservate differiscono da quelle attese o teoriche in ogni casella. Calcolando

$$
\chi^2 = \sum \frac{\text{(Freq. o serverate - Fred. attese)}^2}{\text{Freq. attese}} = \frac{(18 - 13.64)^2}{13.64} + \frac{(7 - 11.36)^2}{11.36} + \frac{(6 - 10.36)^2}{10.36} + \frac{(13 - 8.64)^2}{8.64} = 7.10
$$

gradi di libertà =  $(righe-1)(colonne-1)=(2-1)(2-1)=1$ .

. Nella tavola apposita, il valore soglia in corrispondenza dei g.d.l.=1 e  $\alpha$ =0,01 è  $\chi$ 2=6,635.

Quindi, rifiutiamo  $H_0$  e concludiamo che l'aspirina riduce i trombi nel 99,9% dei casi

## **La verifica di ipotesi\***

**Regola di decisione**: rifiutare  $H_0$  se il valore osservato della statistica χ2 è maggiore del valore critico; altrimenti, accettare  $H_0$  (indipendenza tra variabili)

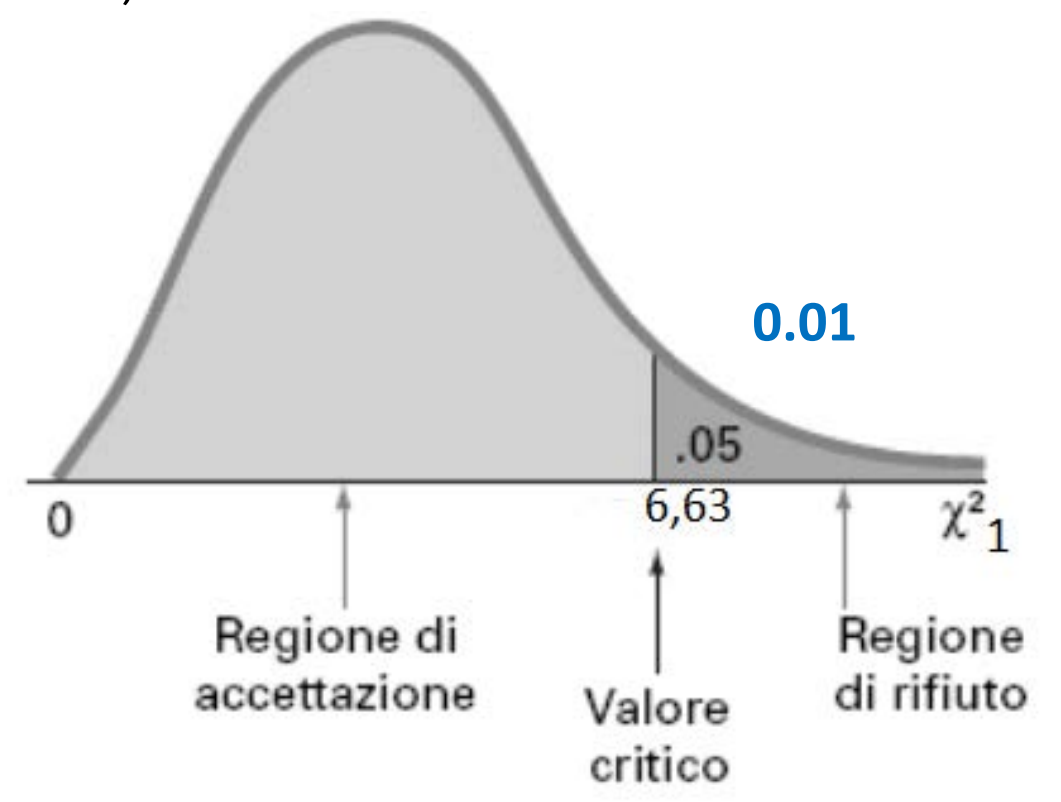

Nel nostro esempio : Valore test **7,10 > 6,63** quindi **ACCETTIAMO ipotesi alternativa con** α**=0,01 (H1 : dipendenza)**

**\*** *La verifica di ipotesi è più ampiamente trattata nelle dispense della Prof. Ribecco, alle quali si rimanda* 

#### **Alcune tabelle per esercitazione**

### **L'analisi della dipendenza o regressione**

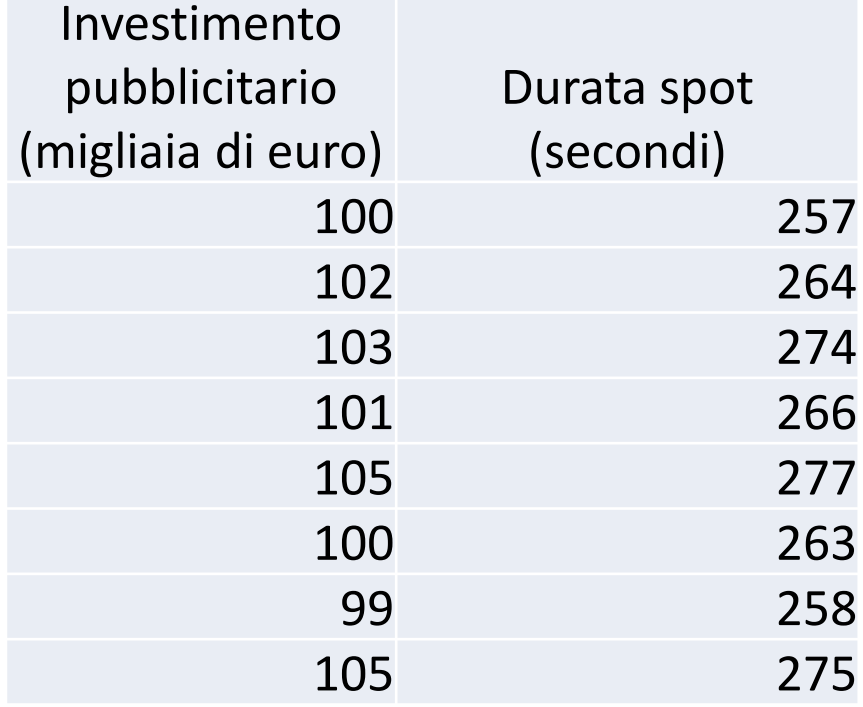

### **L'analisi della indipendenza**

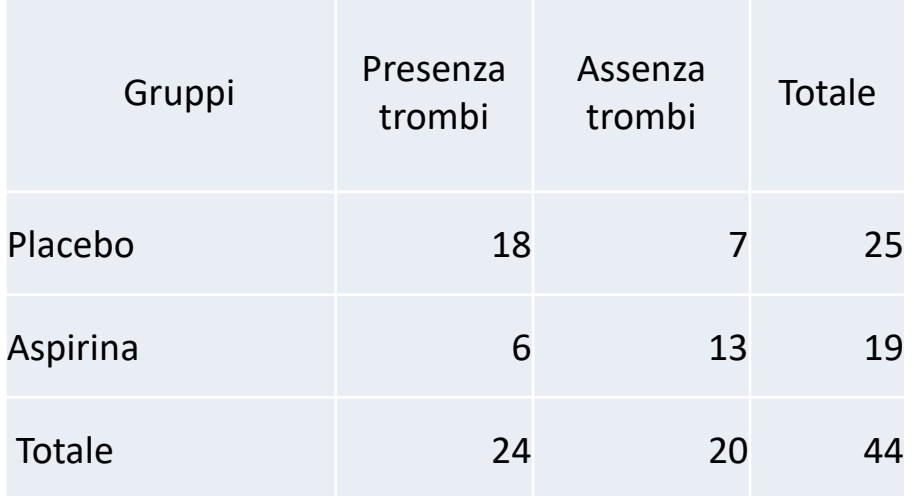